2016 04 15

# $III (2016)$

 $1$  :  $1$ (http://takeno.iee.niit.ac.jp/%7Eshige/ math/lecture/comp4/comp4.html)

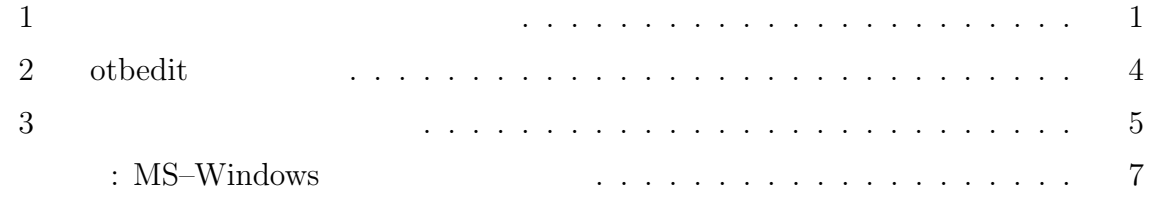

### $\mathbf{1}$

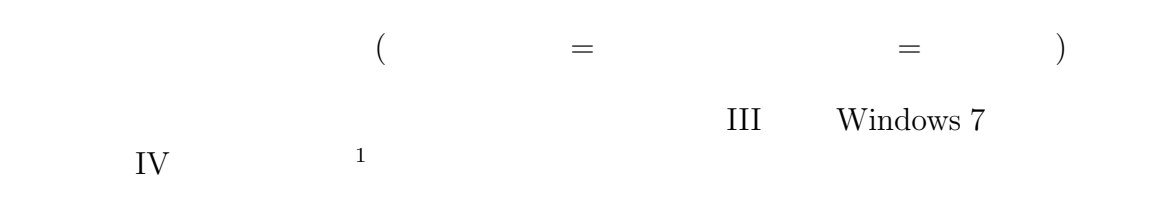

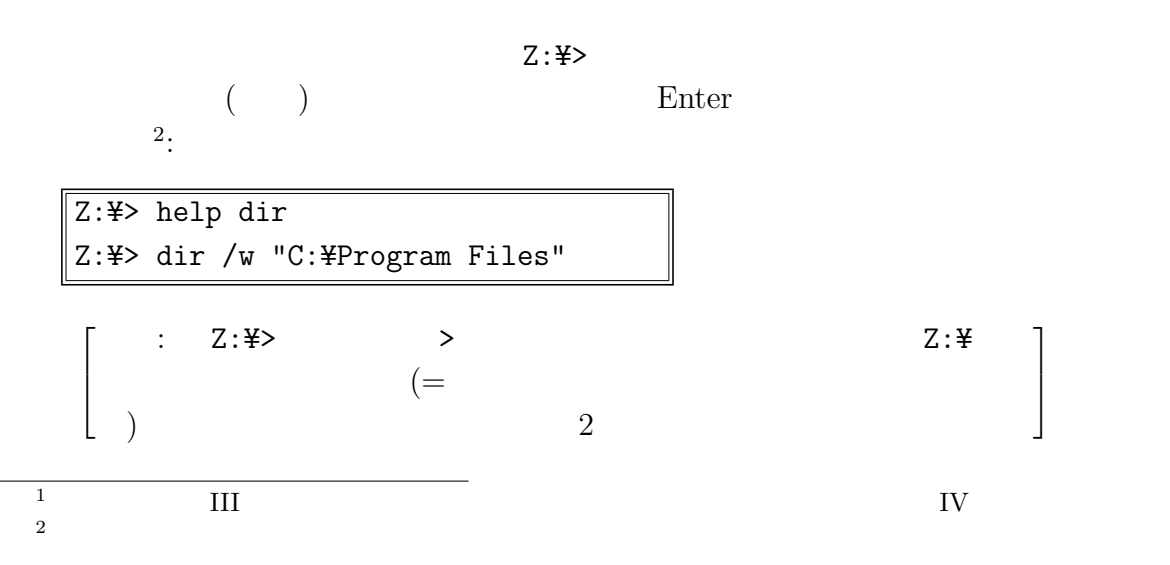

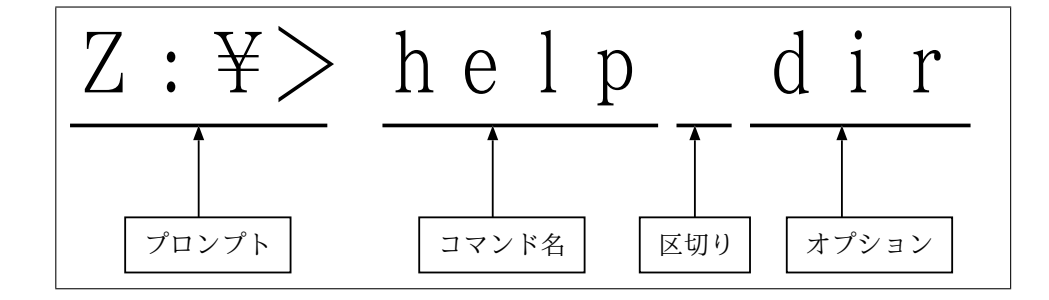

- $\bullet$   $\qquad \qquad =$
- The set of  $\mathbf{z} = \mathbf{z}$

 $( + \hspace{14mm}) \hspace{3.2mm} 1$ コマンド 説明 dir Francisco Paradiglobal and the set of the set of the set of the set of the set of the set of the set of th cls  $\Box$ help [ J date  $/t$ time  $/t$ echo [ ] color [  $\qquad$  ] start [  $\qquad$  ] pause Enter rem [ ]

1:

注意**:** • 1  $\Box$  $[$   $]$   $[$   $]$  $\Box$  the state  $\Box$  the state  $\Box$  $\bullet$  echo  $\bullet$  $[\begin{array}{c} \begin{array}{ccc} \end{array} & \begin{array}{ccc} \end{array} & \text{ON} & \text{OFF} \end{array} & \begin{array}{ccc} \end{array} & \begin{array}{ccc} \end{array} & \begin{array}{ccc} \end{array} & \begin{array}{ccc} \end{array} & \begin{array}{ccc} \end{array} & \begin{array}{ccc} \end{array} & \begin{array}{ccc} \end{array} & \begin{array}{ccc} \end{array} & \begin{array}{ccc} \end{array} & \begin{array}{ccc} \end{array} & \begin{array}{ccc} \end{array} & \begin{array}{ccc} \end{array} & \begin{array}{ccc} \end{array} & \$ ON OFF echo on echo off

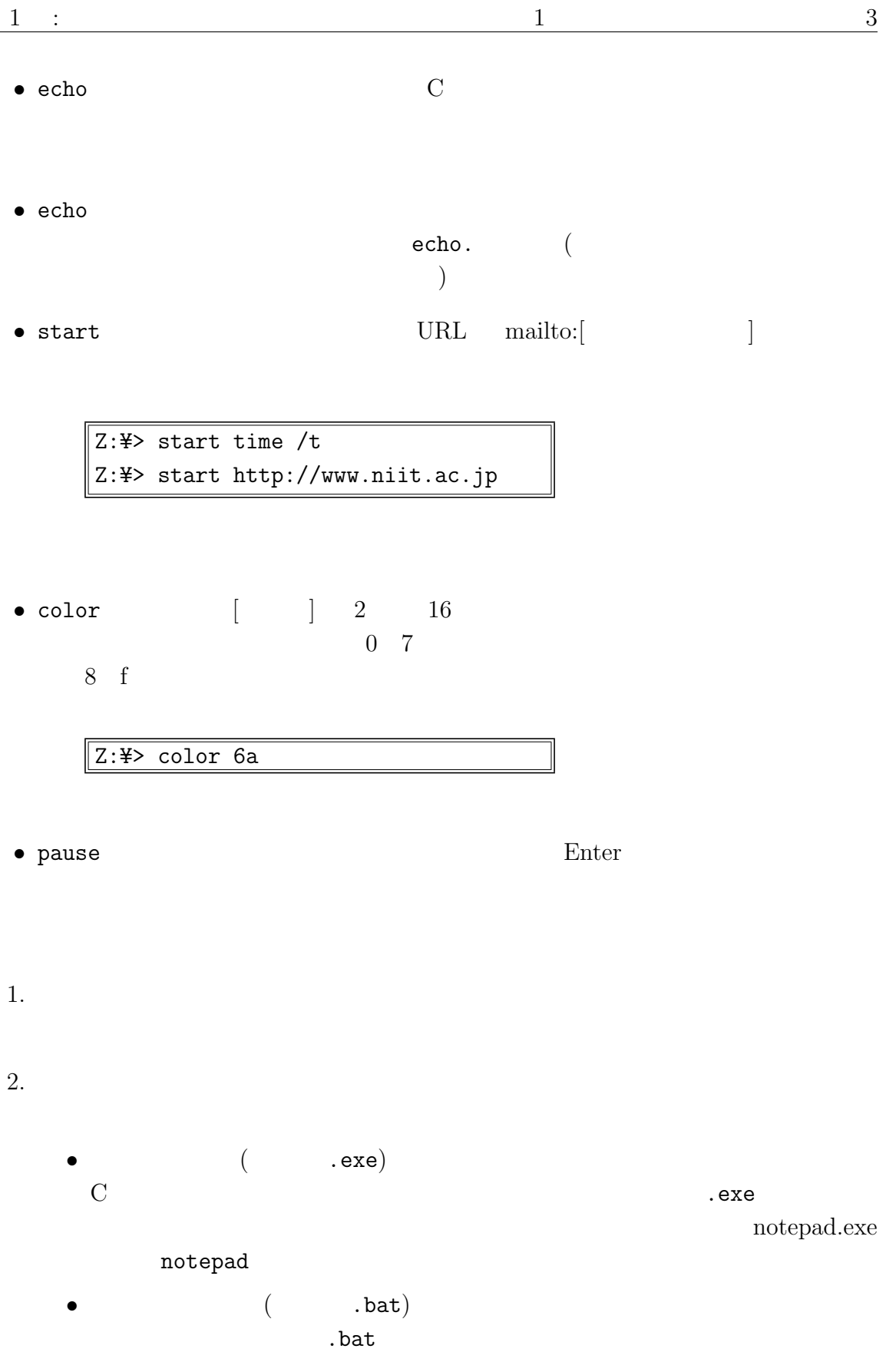

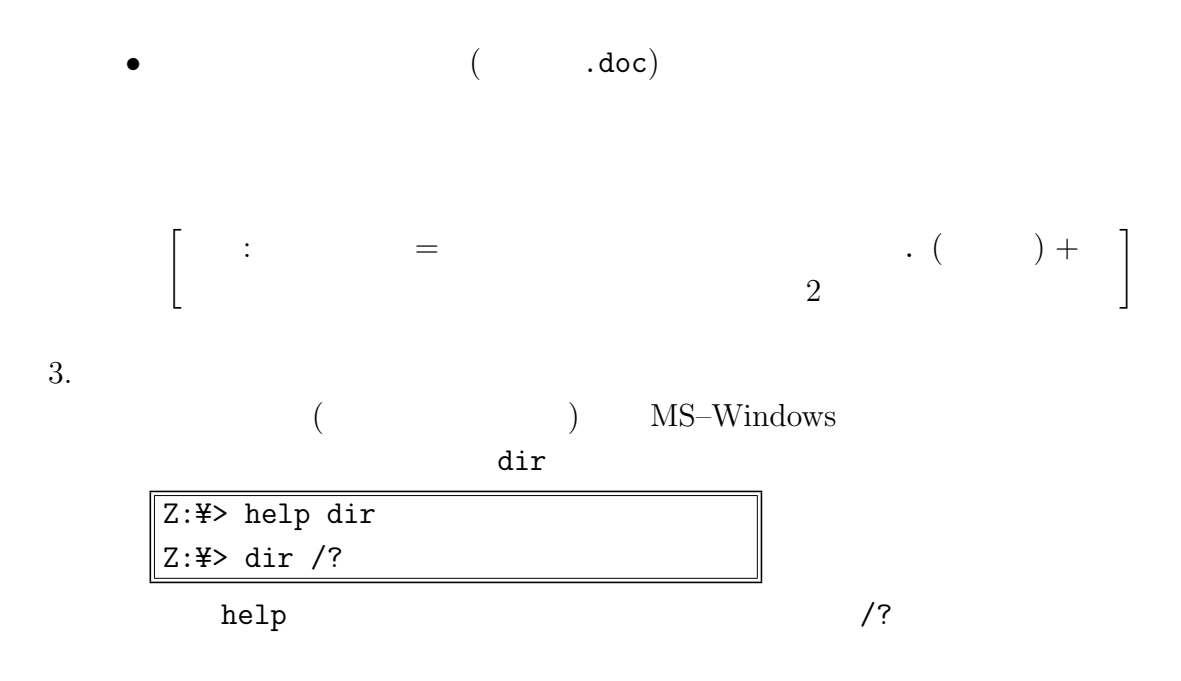

 $4.$ 

の際、カーソルが行の右端でなくても、Enter を入力すれば行全体がコマンドと

5. TAB

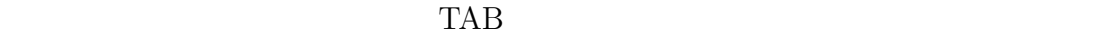

 $\rm{TAB}$ 

## 2 otbedit

otbedit the state  $\mathcal{A}$ 

- フト (実習室には既にインストールされている) • OTBEdit (A.Ogawa)
	- http://www.hi-ho.ne.jp/a\_ogawa/otbedit/index.htm

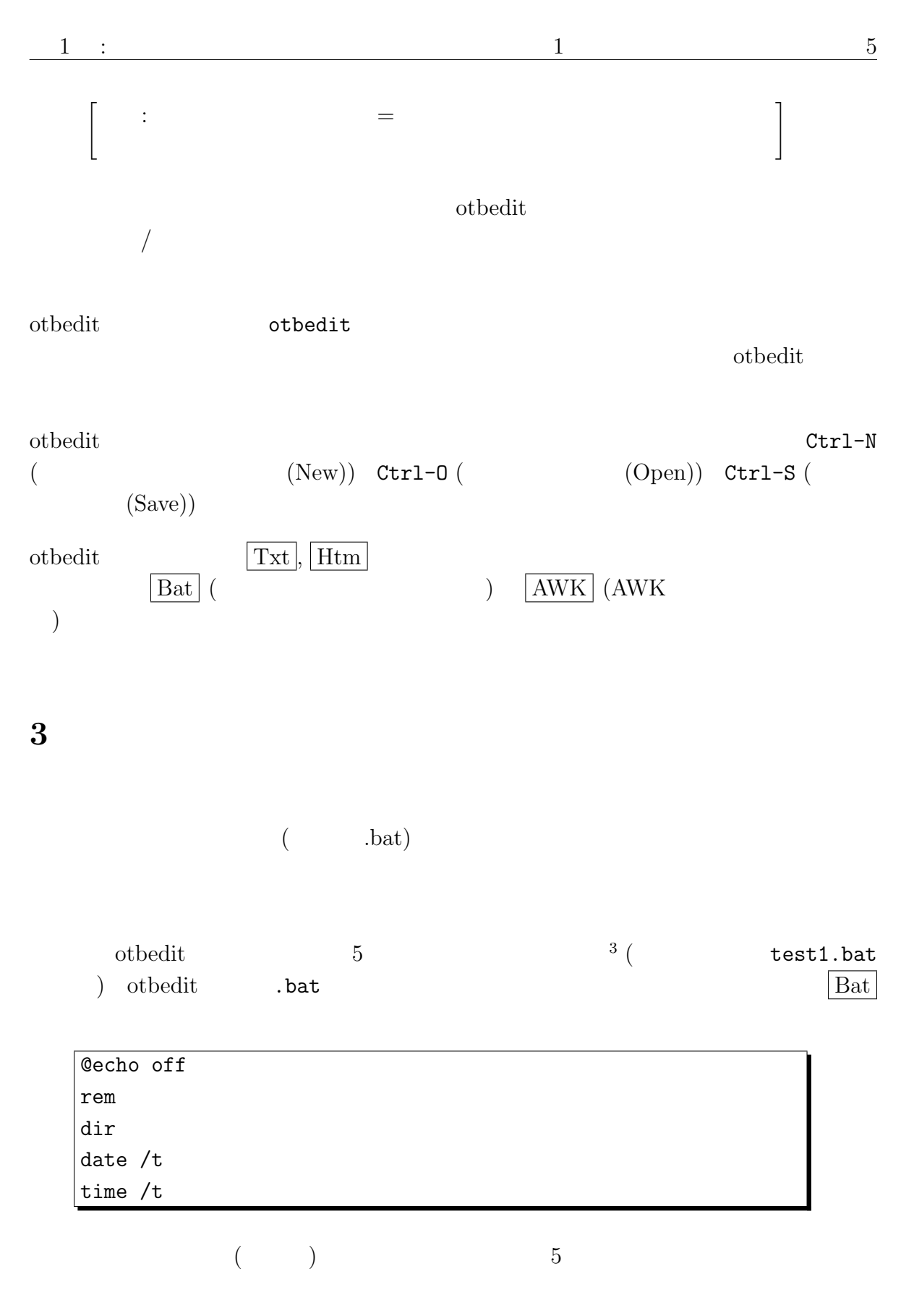

 $3\,$ 

#### $\overline{4}$

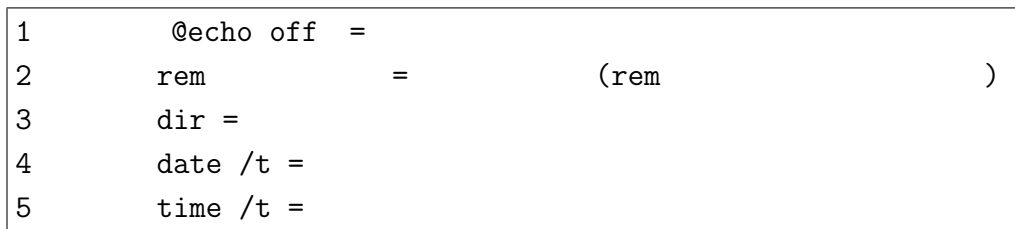

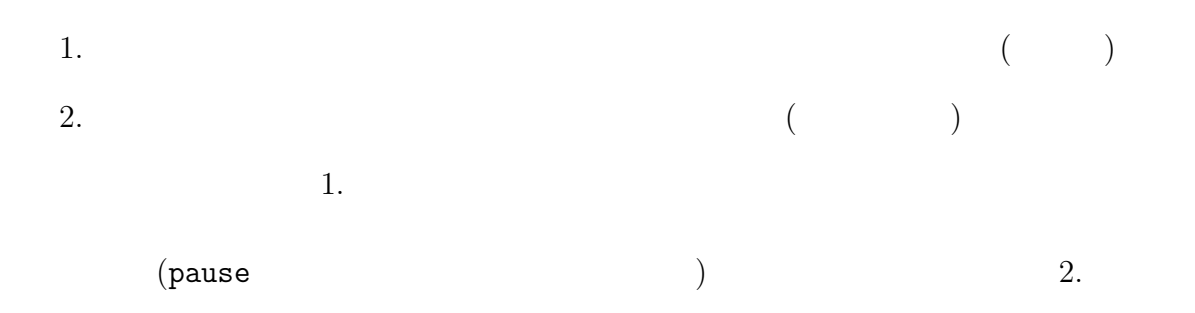

test1.bat

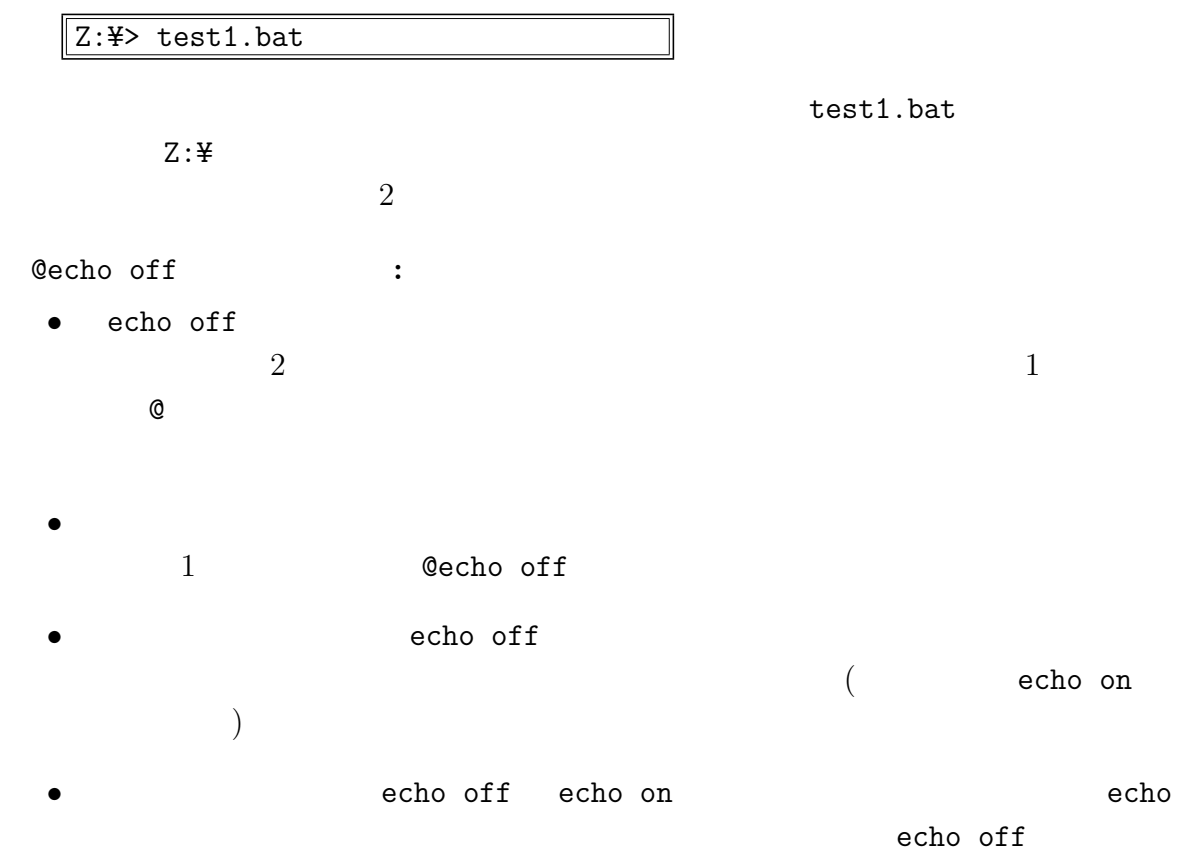

 $4\,$ 

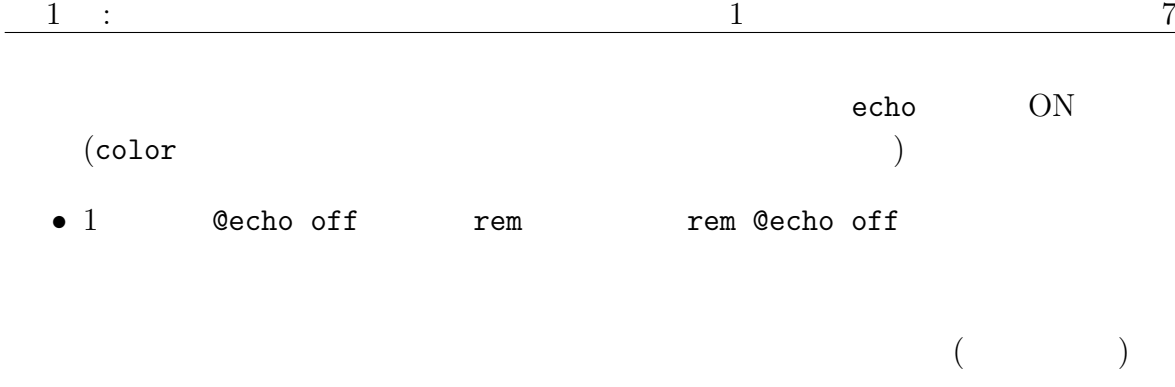

## : MS-Windows

 $\n$ Unix  $\n$ 

MS–Windows

- $\bullet$  +  $\bullet$  (  $\bullet$  )
- WSH (Windows Scripting Host)
- Windows PowerShell

 $\overline{2}$ 

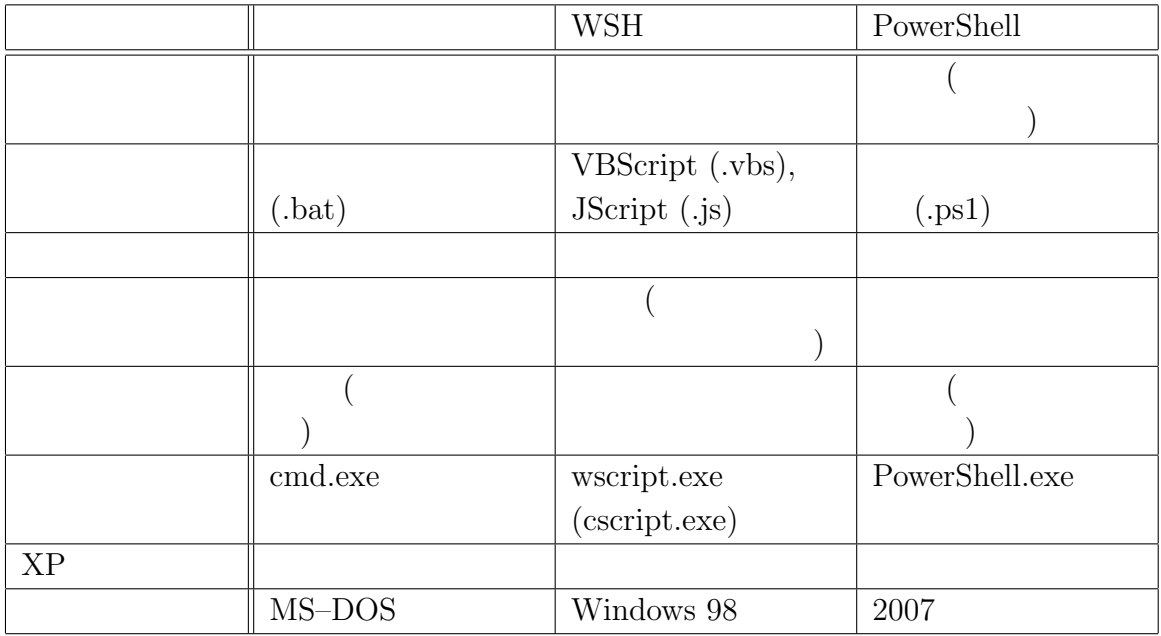

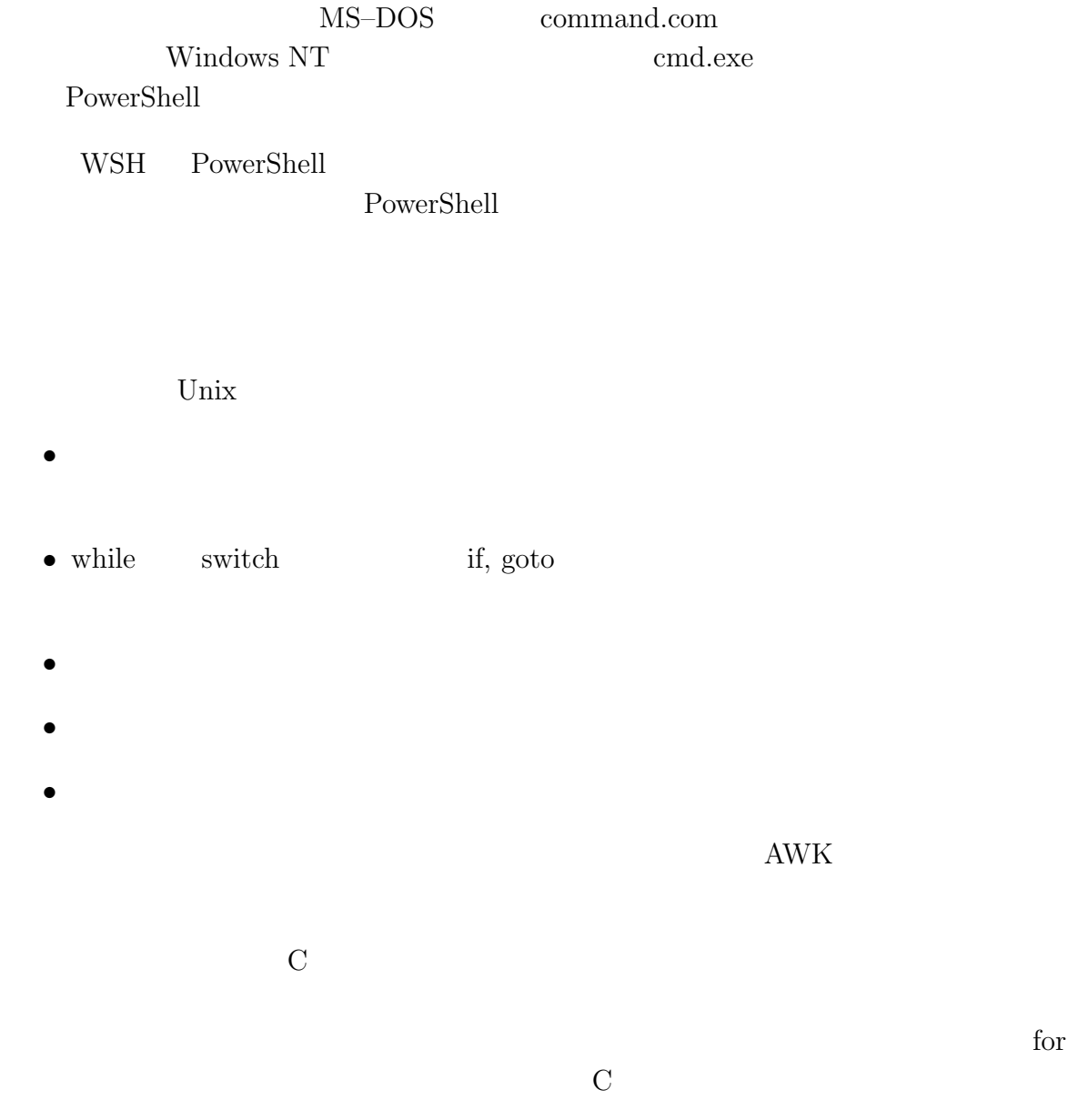